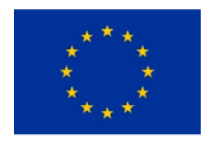

**WEFE SENEGAL** Projet d'Appui à la gestion des ressources en eau et du Nexus eau-énergie-

agriculture dans le Bassin du Fleuve Sénégal

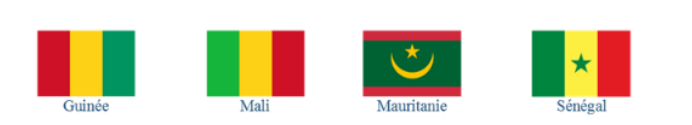

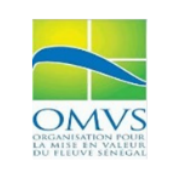

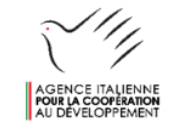

## PROJET WEFE SENEGAL ATELIERS TECHNIQUES – Formation Outil E-Nexus Session spécifique – 2. Module Opti-Bioénergie-WEFE 4-5 Octobre 2021

## Agenda (heure Sénégal)

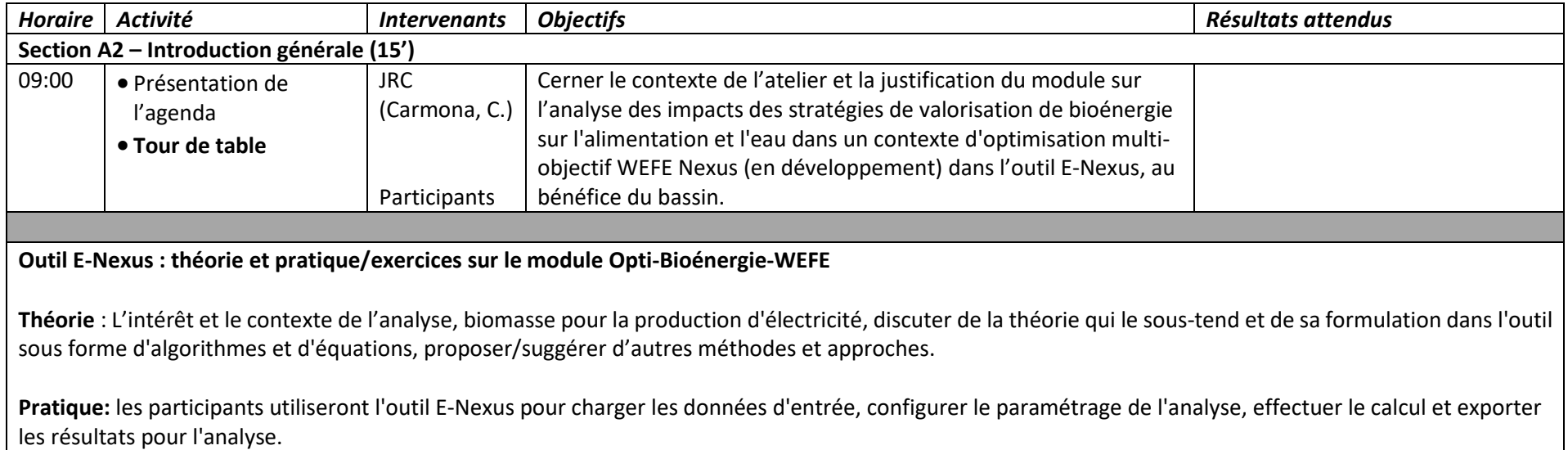

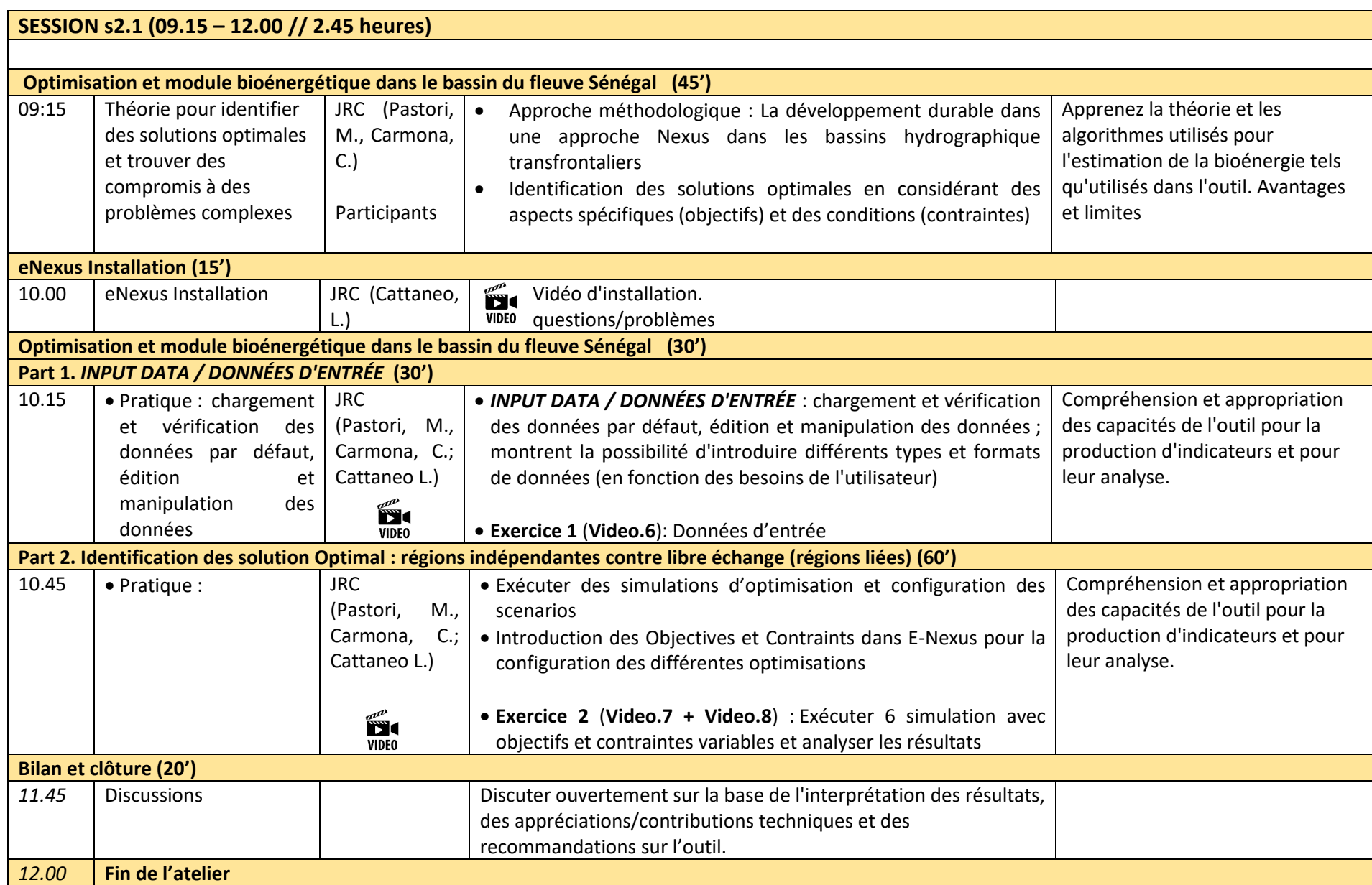

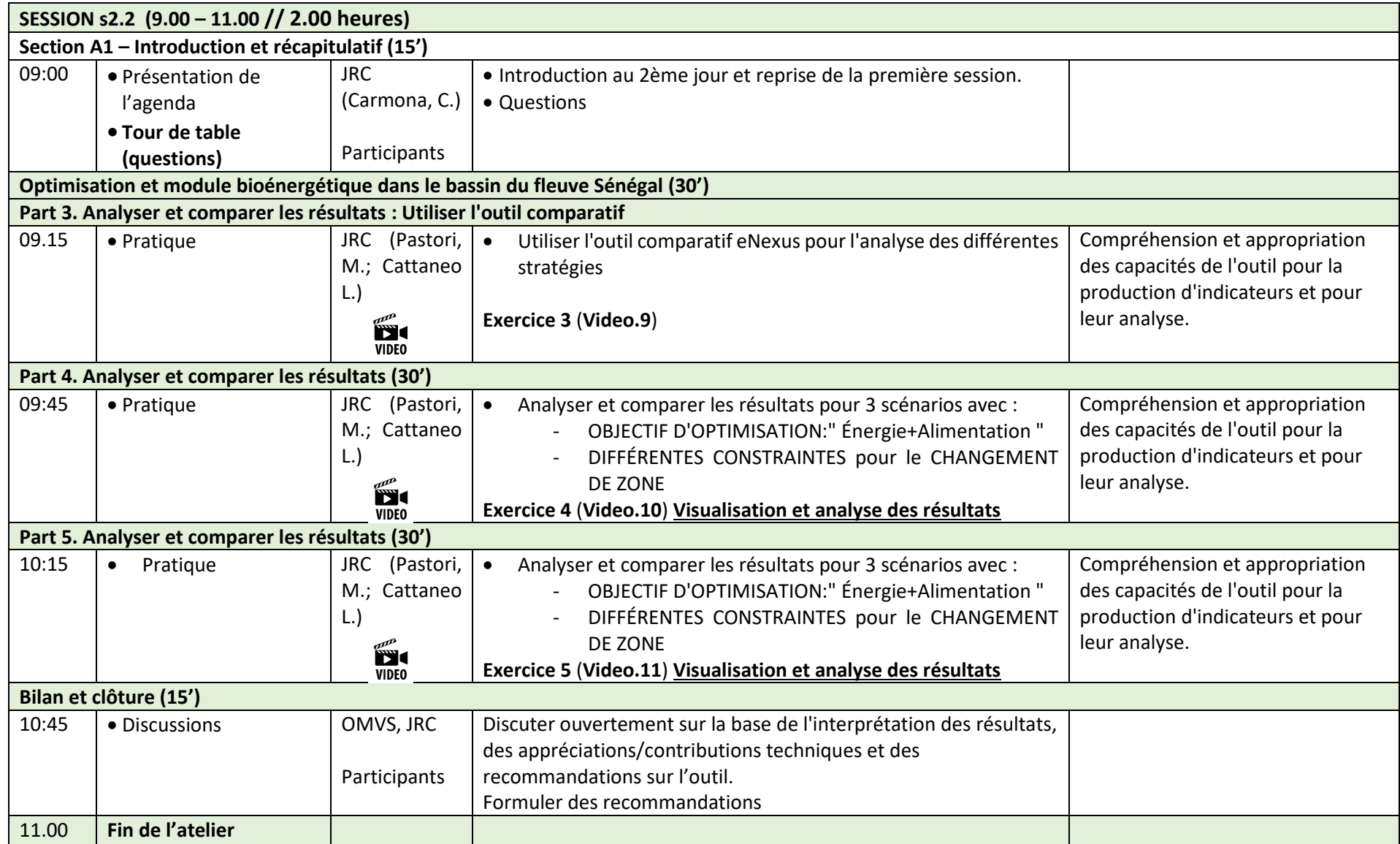